# **Vostro 3578**

## Quick Start Guide

Pikaopas

### **1 Connect the power adapter and press the power button**

Tilslut strømadapteren, og tryk på tænd/sluk-knappen Kytke verkkolaite ja paina virtapainiketta Koble til strømadapteren og trykk på av/på-knappen Anslut nätadaptern och tryck på strömbrytaren

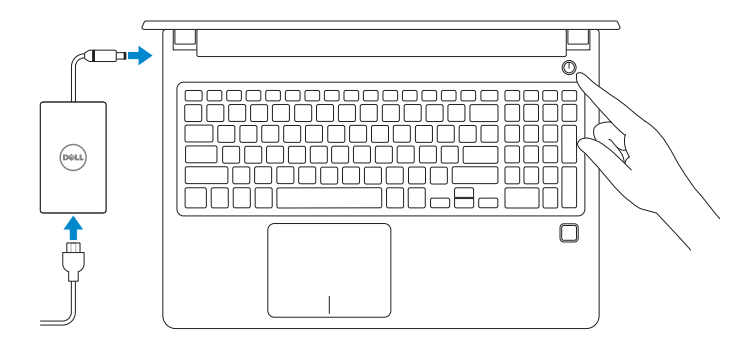

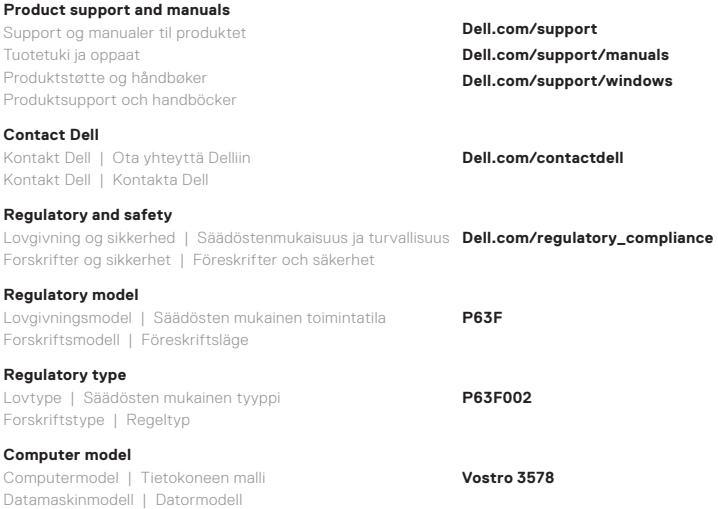

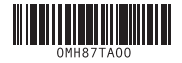

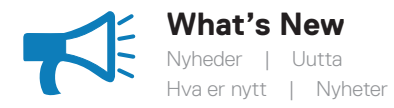

- Supports Intel® Kaby lake Celeron UMA processors • Supports Intel® Kaby lake Pentium UMA processors
- Understøtter Intel® Kaby Lake Celeron UMA-processorer
- Understøtter Intel® Kaby Lake Pentium UMA-processorer
- Tukee Intel® Kaby lake Celeron UMA -suorittimia
- Tukee Intel® Kaby lake Pentium UMA -suorittimia
- Støtter Intel® Kaby Lake Celeron UMA-prosessorer
- Støtter Intel® Kaby Lake Pentium UMA-prosessorer
- Har stöd för Intel® Kaby Lake Celeron UMA processorer • Har stöd för Intel® Kaby Lake Pentium UMA processorer

#### **Locate Dell apps in Windows 10**

Find dine Dell-apps i Windows 10 | Etsi Dell-sovellukset Windows 10:stä Finne Dell-apper i Windows 10 | Hitta Dell-appar i Windows 10

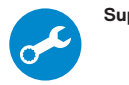

#### **SupportAssist Scan, optimize, update, and get support for your computer**

Scan, optimer, opdater og få support til din computer Skannaa, optimoi, päivitä ja hae tukea tietokoneellesi Få hjelp til å skanne, optimere, oppdatere og få støtte på datamaskinen

Sök igenom, optimera, uppdatera och få support för din dator

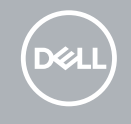

#### **Features**

Funktioner | Ominaisuudet | Funksjoner | Funktioner

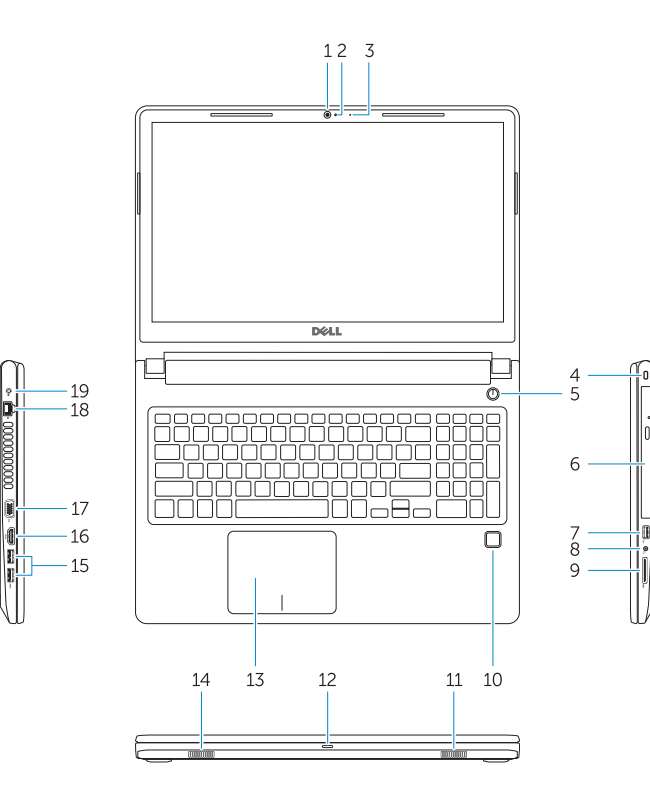

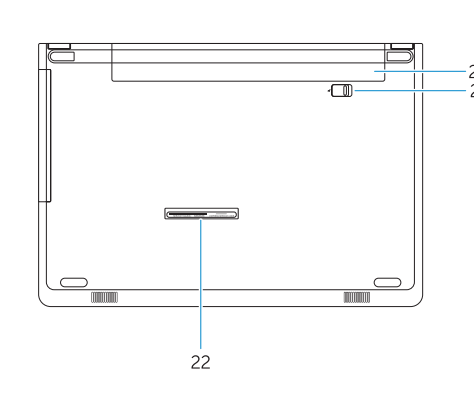

- **1.** Kamera **2.** Indikator for kamerastatus **3.** Mikrofon **4.** Sikkerhedskabelslot **5.** Tænd/sluk-knap **6.** Optisk drev **7.** USB 2.0-port
- **8.** Headsetstik
- **9.** Hukommelseskortlæser
- **10.** Fingeraftrykslæser (valgfrit tilbehør)
- **11.** Højttaler
- **12.** Strøm- og batteristatusindikator/ harddiskaktivitetsindikator
- **13.** Berøringsplade
- **1.** Kamera **3.** Mikrofoni **4.** Suojakaapelin paikka
- **5.** Virtapainike
- **6.** Optinen asema
- **7.** USB 2.0 -portti
- **8.** Kuulokeportti
- **9.** Muistikortinlukija
- **10.** Sormenjäljenlukija (valinnainen)
- **11.** Kaiutin
- **12.** Virran ja akun tilavalo/kiintolevyn toiminnan merkkivalo
- **13.** Kosketuslevy
- **14.** Kaiutin
- **14.** Højttaler
- **15.** USB 3.1 Gen 1-porte
- **16.** HDMI-port
- **17.** VGA-port
- **18.** Netværksport
- **19.** Strømadapter
- **20.** Batteri
- **21.** Batteriudløser
- **22.** Servicemærke
- 
- 
- 
- 
- **2.** Kameran tilavalo
- 
- 
- 
- 
- 
- 
- 
- 
- 
- 
- **15.** USB 3.1 Gen 1 -portit **16.** HDMI-portti
- **17.** VGA-portti
- **18.** Verkkoportti
- **19.** Verkkolaite
- 
- **21.** Akun irrottaminen
- **22.** Huoltomerkkitarra
- **20.** Akku
	-
- 
- 
- 
- **1.** Kamera
- **2.** Kamerastatuslys
- **3.** Mikrofon
- **4.** Spor til sikkerhetskabel
- **5.** Av/på-knapp
- **6.** Optisk stasion
- **7.** USB 2.0-port
- **8.** Hodesettport
- **9.** Minnekortleser
- **10.** Fingeravtrykksleser (tilleggsutstyr)
- **11.** Høyttaler
- **12.** Lys for strøm- og batteristatus / lys for harddiskaktivitet
- **13.** Styreplate
- **1.** Kamera
- **2.** Statuslampa för kamera
- **3.** Mikrofon
- **4.** Säkerhetskabeluttag
- **5.** Strömbrytare
- **6.** Optisk enhet
- **7.** USB 2.0-port
- **8.** Headsetport
- **9.** Minneskortläsare
- **10.** Fingeravtrycksläsare (tillval)
- **11.** Högtalare
- **12.** Ström-/batteristatuslampa/ hårddiskaktivitetslampa
- **13.** Pekskiva
- **14.** Högtalare
- **14.** Høyttaler
- **15.** USB 3.1 Gen 1-porter
- **16.** HDMI-port
- **17.** VGA-port
- **18.** Nettverksport
- **19.** Strømadapter
- **20.** Batteri
- **21.** Bryter til å løse ut batteriet
- **22.** Etikett med servicemerke

- **15.** USB 3.1-portar Gen 1
- **16.** HDMI-port
- **17.** VGA-port
- **18.** Nätverksport
- **19.** Nätadapter
- **20.** Batteriet
- **21.** Lossa batteriet
- **22.** Serviceetikett
- **1.** Camera
- **2.** Camera-status light
- **3.** Microphone
- **4.** Security-cable slot **5.** Power button
- 
- **6.** Optical drive **7.** USB 2.0 port
- 
- **8.** Headset port **9.** Memory card reader
- **10.** Fingerprint reader (optional)
- **11.** Speaker
- **12.** Power and battery-status light/ hard-drive activity light
- **13.** Touchpad
- **14.** Speaker

**15.** USB 3.1 Gen 1 ports **16.** HDMI port **17.** VGA port **18.** Network port **19.** Power adapter **20.** Battery **21.** Battery release **22.** Service Tag label